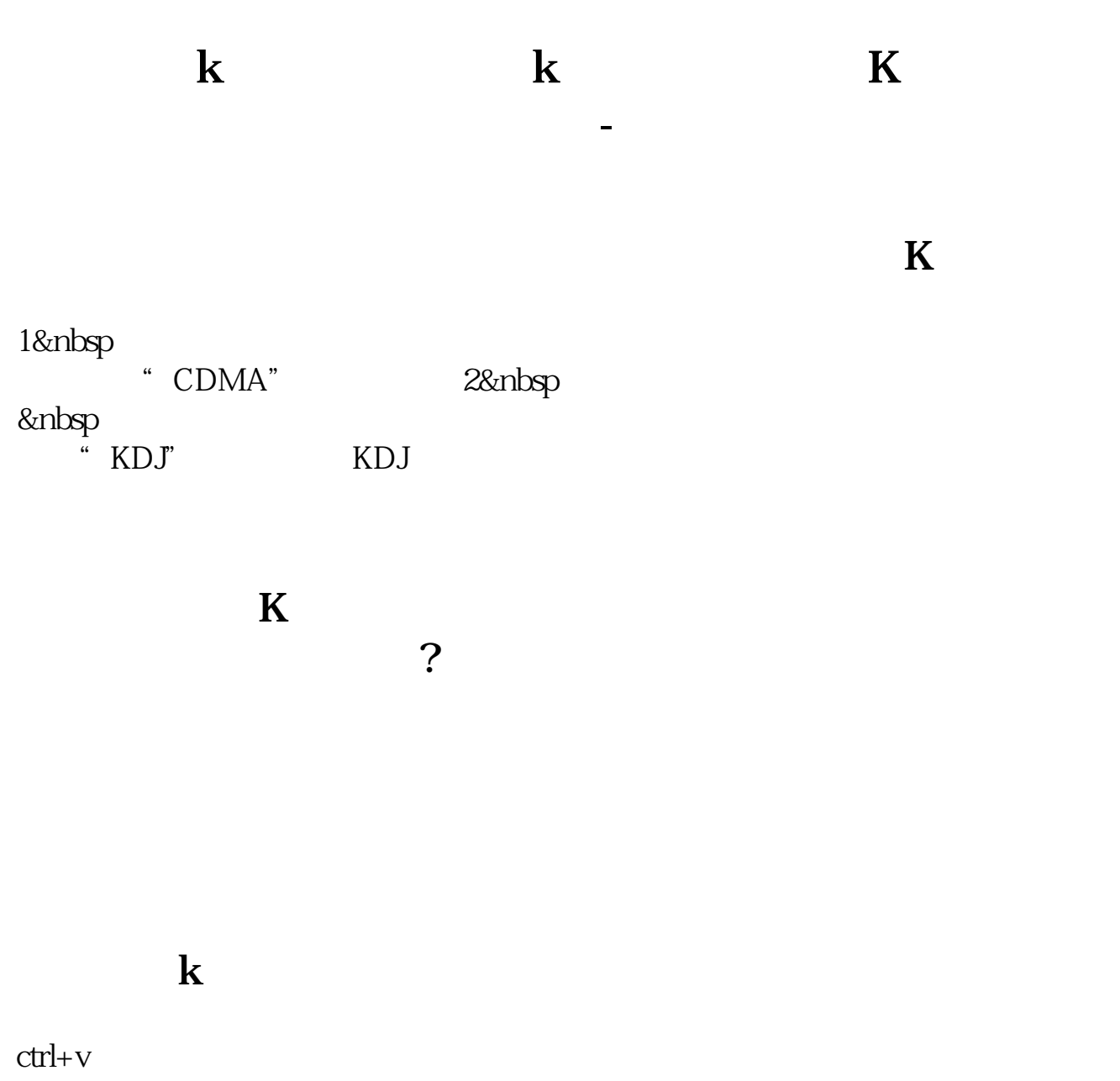

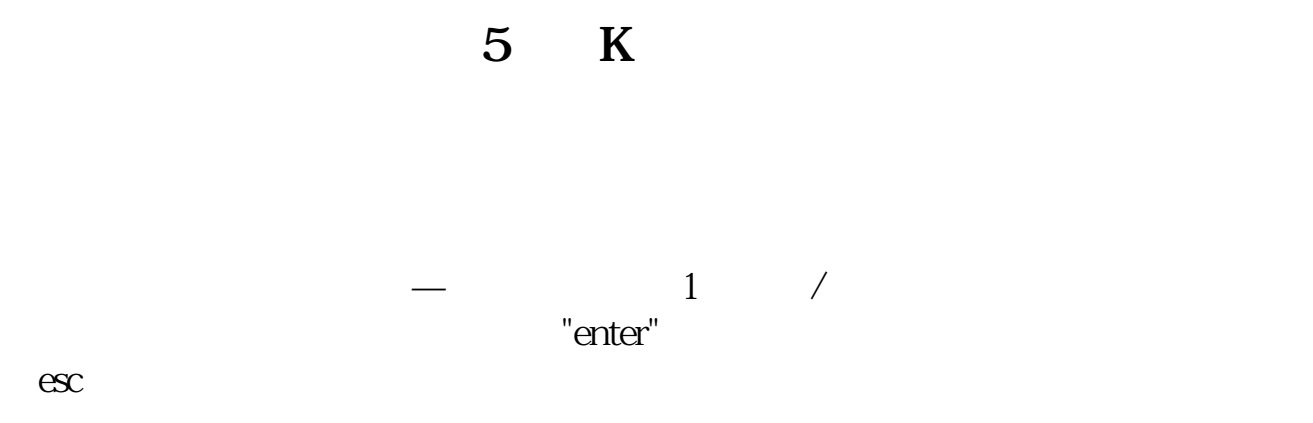

按esc返回动态显示牌。

 $\sim$  7

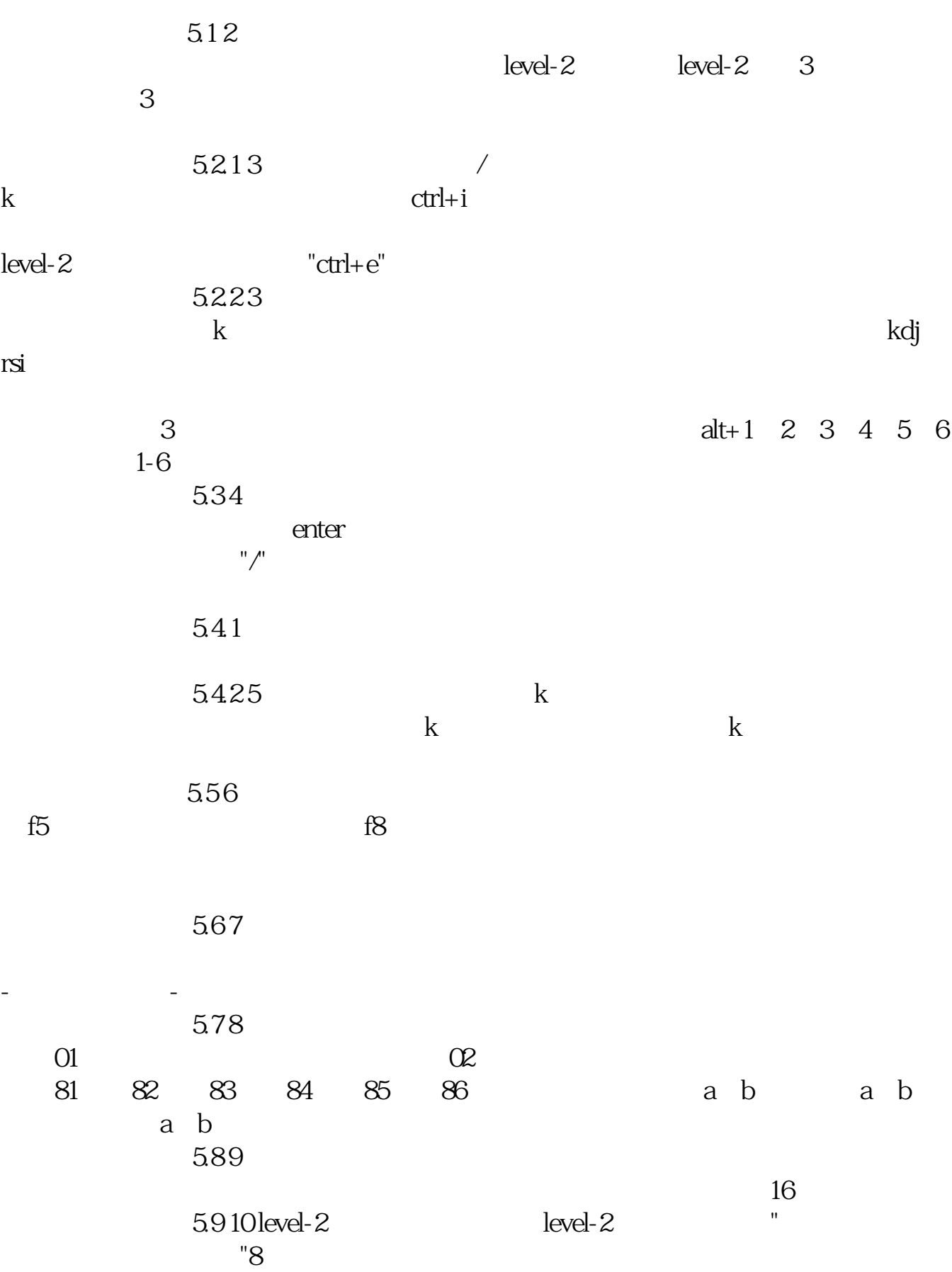

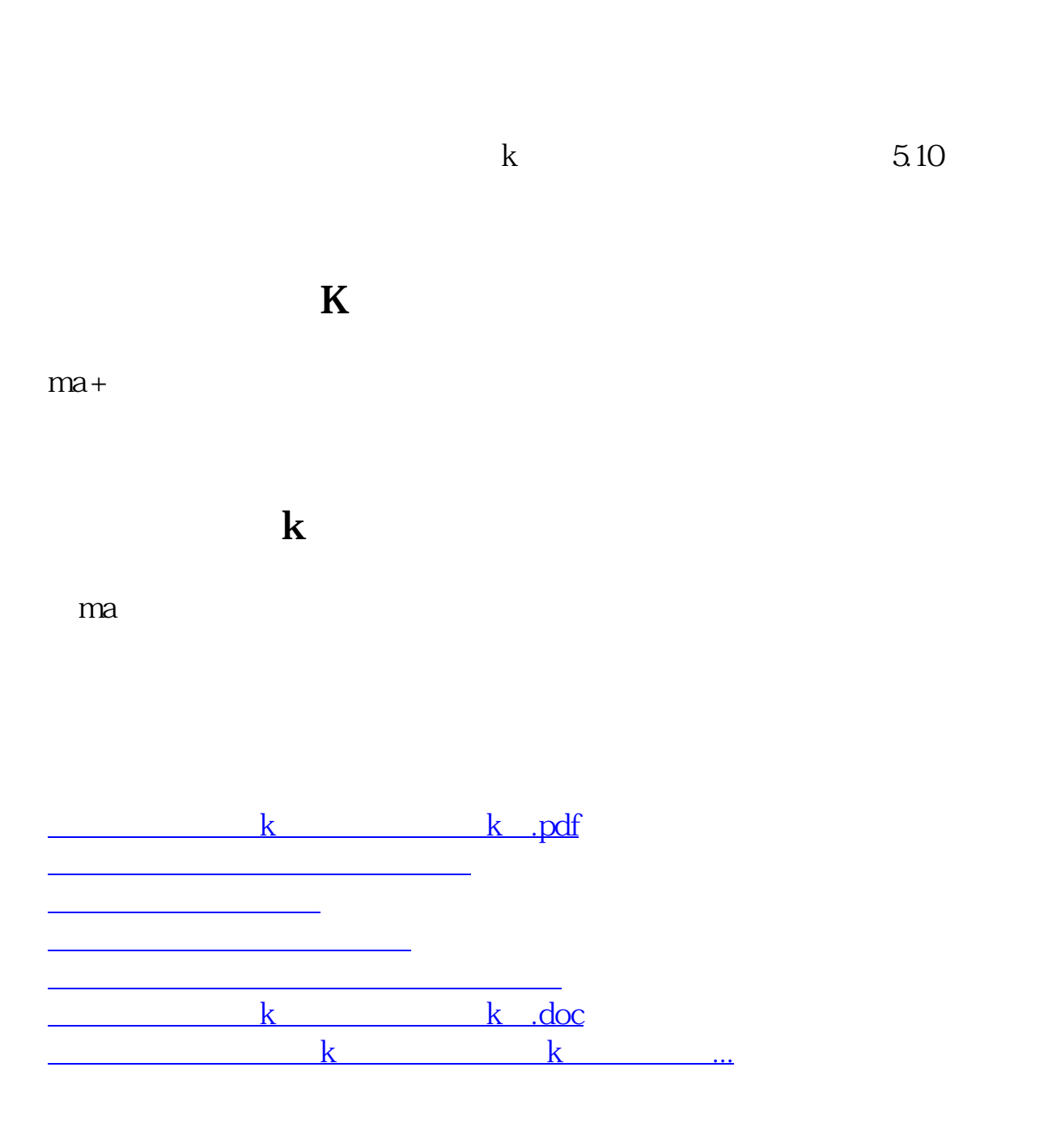

<https://www.gupiaozhishiba.com/article/44630407.html>